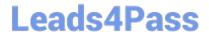

# 1Z0-419<sup>Q&As</sup>

Implementation Application Development Framework

### Pass Oracle 1Z0-419 Exam with 100% Guarantee

Free Download Real Questions & Answers PDF and VCE file from:

https://www.leads4pass.com/1z0-419.html

100% Passing Guarantee 100% Money Back Assurance

Following Questions and Answers are all new published by Oracle
Official Exam Center

- Instant Download After Purchase
- 100% Money Back Guarantee
- 365 Days Free Update
- 800,000+ Satisfied Customers

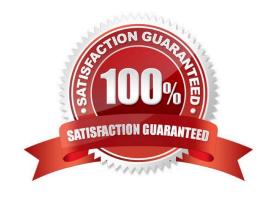

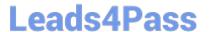

#### **QUESTION 1**

During design time, you define two root application modules, each with a single view object. At run time, you have a single page exposing each view object as a separate table on the same page. Three users access the page at run time simultaneously

Disregarding application module pooling, how many application module instances are instantiated to serve the three users at run time? (Choose the best answer.)

A. 0

B. 1

C. 2

D. 3

E. 6

Correct Answer: E

#### **QUESTION 2**

View the Exhibit

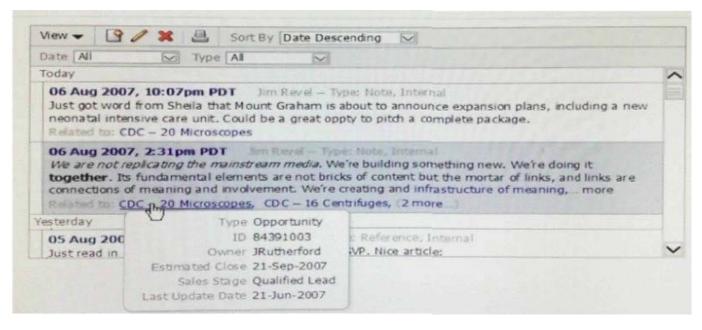

How would you implement functionality to display product details in a separate window when users place their cursors over a link in the table? (Choose the best ai

A. Create detail components in an afpopup component Add afshowPopupBehavior to the link within the table and set the PopupId to the ID of the pop-up

B. Create detail components in an afdialog component. Add afshowPopupBehavior to the link within the table and set the PopupId to the ID of the dialog cj

## Leads4Pass

#### https://www.leads4pass.com/1z0-419.html

2024 Latest leads4pass 1Z0-419 PDF and VCE dumps Download

- C. Create detail components in an afpopup component Add af showPopupBehavior to the link within the table and set the PopupId to the ID of the pop-up
- D. Create detail components in an afpanelForm component. Add af:showPopupBehavior to the link within the table and set the PopupId to the ID of the pari-
- E. Create detail components in an afdialog component. Add af clientAttnbute elements to the link within the table. Create afsetPropertyListener componer

Correct Answer: C

#### **QUESTION 3**

Which two scopes can you use to make a value in a managed bean available for at least three pages in a task (low? (Choose two.)

- A. request
- B. pageflow
- C. view
- D. application
- E. server

Correct Answer: BD

#### **QUESTION 4**

Which statement is true about the role of bindings within the ADF Model layer of ADF? (Choose the best answer.)

- A. The binding is a Java API for reading and writing data directly between ADF Business Components and ADF Faces.
- B. There is a one-to-one mapping such that each data control has only one binding.
- C. There are three types of bindings: method, attribute, and table.
- D. Expression Language is used to connect a UI component to a binding.
- E. Bindings can be created only by dragging and dropping from the Data Controls window.

Correct Answer: D

#### **QUESTION 5**

Identify three actions you can perform by entering a URL in a browser address bar. (Choose three.)

- A. Navigate to a specific page in an unbounded task flow.
- B. Navigate to the first page in a bounded task flow with page fragments.

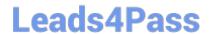

https://www.leads4pass.com/1z0-419.html 2024 Latest leads4pass 1Z0-419 PDF and VCE dumps Download

- C. Navigate to a page in a bounded task flow with regular pages.
- D. Navigate to the second page in a bounded task flow with regular pages.
- E. Pass parameters to a bounded task flow with regular pages.

Correct Answer: BCE

<u>1Z0-419 PDF Dumps</u>

1Z0-419 Exam Questions

1Z0-419 Braindumps